UniverseJs ライブラリを用いたゲームプログラミングのデバッグ環境の改善

# 茅根 珠来 (指導教員:浅井 健一)

### **1** はじめに

UniverseJs ライブラリ [1] を利用したゲームプログラ ミングでは、「世界」と呼ばれるゲームの状態を変化さ せていくことでゲームを進めていく。しかし、世界の情 報は私たちには見えていないため、世界がどのように 変化しているのかを知ることは難しく、このことはデ バッグのやりづらさに影響している。そのため、世界の 情報の可視化をはじめとした実装をすることでデバッ グ環境を改善したいと考えた。そこで、ppx deriving<sup>1</sup> を使用し、単独ゲームプログラミングでは世界の情報 を、対戦ゲームプログラミング [2] では世界と相互メッ セージの表示を行えるようにした。加えて、単独ゲー ムプログラミングではゲームの一時停止などの機能を 追加した。

# **2 UniverseJs** ライブラリを用いたゲーム プログラミング方法

UniverseJs ライブラリは、ユーザが定義した世界や ゲーム画面を描く draw 関数、ゲーム画面でのマウスの 動きやクリックに対する世界の変化を決める on mouse 関数、ゲーム画面でのキー入力に対する世界の変化を 決める on key 関数、時間経過による世界の変化を決 める on tick 関数といった関数を big bang 関数に登録 することで、実際にゲームとして動かすことを可能に するライブラリである。

単独ゲームプログラミングでは、ユーザがゲーム の状態を定義する世界の情報に加えて、draw 関数、 on mouse 関数、on key 関数、on tick 関数といった関 数の中から作ろうとするゲームに必要な関数を定義す る。それらを big bang 関数に登録することで単独ゲー ムが作られる。

対戦ゲームプログラミングでは、クライアントとサー バがメッセージでやり取りすることによってゲームが進 行していく。そのため、クライアントの世界についての プログラムとサーバの世界についてのプログラムをユー ザが定義する必要がある。クライアントのプログラム は、クライアントの世界の情報、draw 関数、on\_mouse 関数、on key 関数、on tick 関数以外に、メッセージを 受け取ったことによる世界の変化を決める on receive 関数を定義する。サーバの世界についてのプログラム は、サーバの世界の情報、on tick 関数、受け取った メッセージの処理した後の状態を返す on msg 関数と いった関数を定義する。これらのプログラムをそれぞ れの big bang 関数を登録することで対戦ゲームが作 られる。

### **3 ppx deriving**

本研究では、ユーザが定義した世界の情報をコンソー ル上に表示するために ppx deriving という OCaml の ppx の機能を使用している。ppx とは OCaml のプリプ ロセッサ方式の一つで、OCaml の構文解析木 (AST) を 受け取って AST を返すプログラムである。ユーザが定

義した世界の情報である world\_t を表示するには、 ユー ザが定義したworld t型の値を文字列にしなくてはなら ない。しかし、そのような関数をあらかじめUniberseJs ライブラリの中に作っておくことはできないため、型 定義に [@@deriving show] をつけて、world t がユーザ によって定義された時点で定義を生成させている。例と して以下のように型定義の後ろに [@@deriving show] を付け加えると、show\_world\_t という world\_t 型の情 報を string 型にするための関数ができ、これを world\_t 型のレコードに適用することで文字列として表示する ことができる。

type world\_t =  $\{$ x : int; y : int; } [@@deriving show]

# **4** デバッグ環境の改善目的と内容

### **4.1** 一時停止、**1** ステップ実行、連続実行

一時停止機能の実装以前は、1tick ごとに世界の情 報は変化していくため、ゲーム画面のある特定の状況 を再現するためには何度も実行してその状態になるま でゲーム画面を進行させる必要があった。また、1 ス テップ実行機能の実装以前は、1tick ごとの細かい動作 確認をすることができず、バグの原因を探るためには ゲーム画面の視覚情報と書いたプログラムからの両面 から見た推測が必要であった。このように、視覚情報 からデバッグを行う場面は非常に多いため、それを補 助することを目的として、一時停止、1 ステップ実行、 連続実行をキー操作で行える機能を実装した。一時停 止中は tick イベントが起こらないため、多くのイベン トが 1tick の間に起こることになる。特に、マウスイ ベントはマウスを動かしただけで発生するため、1tick の間に非現実的なイベントが発生してしまう。これを 避けるため、連続実行時以外での on mouse 関数の実 行は行わないこととした。

#### **4.2** 世界の情報と押されたキーの表示

視覚情報からのデバッグでは細かな不具合が残って しまう場合や、バグがあった時に具体的にプログラム の書き直すべき部分が浮かばない場合がある。また、 押されたキーに対して世界の情報がどのように更新さ れたかが明確に分からない場合がある。そこで、世界 の情報の変化とゲーム画面の両方を確認しながらのデ バッグを可能にすることで、より短い時間でデバッグ ができるようにすることを目的として、世界の更新さ れた情報と押したキーがコンソールに表示される機能 を実装した。このとき、世界の情報が更新されない場 合にはコンソールに表示を行わないことで、世界の情 報の変化を見やすくしている。

## **4.3** クライアントとサーバの世界の情報と相互メッ セージの表示

<sup>1</sup>https://github.com/ocaml-ppx/ppx deriving

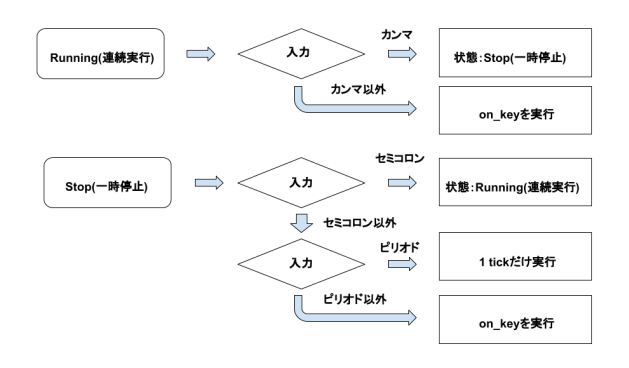

#### 図 1: 各状態からの遷移

対戦ゲームプログラミングでは、各クライアントと サーバ間でのメッセージのやり取りによって世界を更 新していく。クライアントからサーバへのメッセージ 内容とそれによるサーバの世界の情報の変化、サーバ からクライアントへのメッセージ内容とそれによるク ライアントの世界の情報の変化をそれぞれ可視化する ことで、自分のプログラムに対する理解を深めるとと もに、バグの原因がクライアントやサーバのどこにあ るのかを分かりやすくすることを目的としてクライア ントとサーバの世界と相互メッセージの表示を行う機 能を実装した。

### **5** 具体的な手法と変更点

#### **5.1** 一時停止、**1** ステップ実行、連続実行

実行の状態の管理をするため、状態を表す値として 連続実行を表す Running と一時停止を表す Stop の導 入を行い、各状態での on key 関数や on mouse 関数の 処理を行うように変更した (図 1)。

図 1 から分かるように、on key 関数の処理について、 各状態で特殊文字として扱う文字入力された場合以外 には、ユーザが定義した on key 関数が実行されるよ うになっている。特殊文字が入力された場合の状態の 変化とゲームプログラムの進行は、以下のようになっ ている。状態が Running である場合においては" ,(カ ンマ)"を特殊文字として扱い、","が入力された場合 には状態を Stop へ変更し、プログラムを一時停止さ せる。一方で、状態が Stop である場合には、" ;(セミ コロン) "、" .(ピリオド) "の二つを特殊文字文字とし て扱い、" ; "が入力された場合は状態を Running へ変 更し、プログラムを連続実行させ、"."が入力された 場合は on tick 関数を一度だけ実行することで、1 ス テップ実行を行うようにした。また、on mouse 関数 は状態が Running であるときのみに実行が行われる ようになっている。

#### **5.2** 世界の情報と入力キーの表示

ユーザが定義した世界の型の後ろに [@@deriving show] を追加し、世界の型の情報を string 型にするため の関数をつくり、これを big bang 関数へ付け加え、そ れを処理するプログラムへ引き渡すことで、ユーザが 定義した世界の情報の表示をすることができるように なる。今回 UniverseJs ライブラリを書き換えたことに より、ユーザ側は、定義した世界の型の後ろに [@@deriving show] を追加するだけで世界の情報の表示が可 能になった。

また、世界の情報に変化があった場合にのみ世界の 情報の表示を行うため、1 つ前の世界の情報と現在の 世界の情報を保持し、世界の情報が更新されるととも に, 保持している 2 つの情報も更新していく。1 回更新 していくごとに、1 つ前の世界の情報と現在の世界の 情報を比較し、世界の情報に変化があった場合はユー ザが定義した型の通りの現在の世界の情報がコンソー ルに表示されるように変更した。しかし、このままで は最初の世界の情報は表示されなくなってしまうため、 最初の世界を表示する命令を追加し、これを一度だけ 呼び出すことで、1 つ前の世界の情報が存在しない、 世界の最初の情報の表示を可能にした。

また、入力キーは on key 関数に入力キーを出力する 命令を追加することで表示されるようにした。

### **5.3** クライアントとサーバの世界の情報と相互メッ セージの表示

ユーザが定義したクライアントの世界の型定義、サー バの世界の型定義、サーバへのメッセージの型定義と クライアントへのメッセージの型定義の後ろに [@@deriving show] を追加し、世界とメッセージの型の情報を string 型にするための関数をつくり、これを big\_bang 関数へ付け加える。それぞれの big bang 関数を処理 するプログラムへ引き渡し、サーバへのメッセージと クライアントへのメッセージ、ユーザが定義した各世 界の情報の表示をすることができるようになる。今回 UniverseJs ライブラリを書き換えたことにより、ユー ザ側は、定義した世界の型とメッセージの型の後ろに [@@deriving show] を追加するだけで世界の情報と相 互メッセージの表示が可能になった。

単独ゲームプログラミングの世界の情報の表示時と 同様にして、世界の情報に変化があった時のみコンソー ルに表示されるようにした。

### **6** まとめと今後の展望

本研究では、実際にゲームプログラミングを通して 感じたデバッグの効率の悪さを改善するため、単独ゲー ムプログラミングでは一時停止、1 ステップ実行、連 続実行といった機能や世界などの表示機能、対戦ゲー ムプログラミングではクライアントとサーバの各世界 の情報と相互メッセージの表示機能を実装した。実際 に UniverseJs ライブラリを用いて作成した単独ゲーム や対戦ゲームに対して実装した機能を試したところ、 想定通りに動作することが確認できた。

以上の実装が実際のデバッグにどのような影響を与 えることができるのかについての実証実験を現在は行 えていない。そのため、今後は実証実験を行い、その 結果をもとに UniverseJs ライブラリを用いたゲームプ ログラミングのデバッグ環境をより良いものにしたい。

#### 参考文献

- [1] C. Uehara and K. Asai. Cross validation of the universe teachpack of Racket in OCaml. *The 4th International Workshop on Trends in Functional Programming in Education (TFPIE 2015)*, pp. 1–14, June 2015.
- [2] 上田結実. WebSocket 通信を用いた Universe フレーム ワークの拡張. お茶の水女子大学修士論文, 2022.